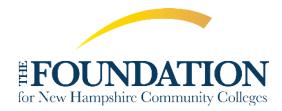

## Navigating AwardSpring

This guide will walk you through the process of applying for scholarships managed by The Foundation for New Hampshire Community Colleges.

1. Start by navigating to <u>ccsnh.awardspring.com</u>.

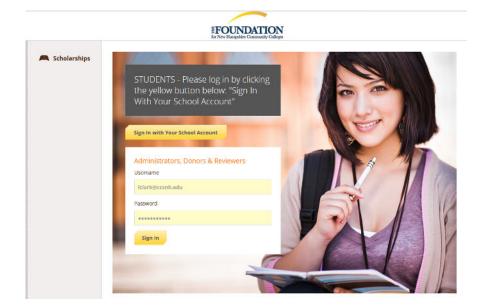

You can find a list of scholarships and their respective deadlines by clicking on the **Scholarships** button on the left-hand menu.

| A Scholarships | Scholarships                                                                                                    |            |                         |   |
|----------------|----------------------------------------------------------------------------------------------------|------------|-------------------------|---|
|                | 57 Scholarships                                                                                                    |            |                         | Q |
|                | Scholarship Name                                                                                                    | Award A.T  | Deadline_a_w            |   |
|                | NHTI David Scott Turner Memorial Scholarship<br>David Scott Turner was a 1988 graduate of the NHTI Paramedic Eme            | \$750.00   | 🛗 Due December 15, 2021 |   |
|                | NHTI Rachel Lanzo Higgins Scholarship Fund<br>The Rachel Lanzo Higgins Scholarship Fund will provide scholarship            | \$500.00   | Due December 15, 2021   |   |
|                | NHTI Donna Lawrence Laney Memorial Scholarship<br>This is a scholarship for NHTI Nursing Students.                          | \$365.00   | 🛗 Due December 19, 2021 |   |
|                | NHTI Elizabeth "Betsy" Antonucci Memorial Scholarshi<br>This scholarship was established in 2014 by Bruce R. Courtney in me | \$1,250.00 | 🛗 Due December 19, 2021 |   |

Click on a scholarship for additional information.

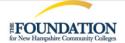

| Overview                                                                                                    | Quick Facts           |
|----------------------------------------------------------------------------------------------------|-----------------------|
| David Scott Turner was a 1988 graduate of the NHTI Paramedic Emergency Medicine program who lost his life in an automobile accident in June 1990. David work in EMS in both Massachusetts and NH. This scholarship was created by his family and friends to support students pursuing EMS training at NHTI. | Apply by Dec 15, 2021 |
| Qualifications                                                                                                    |                       |
| <ul> <li>Applicant must be enrolled at NHTI-Concord's Community College.</li> </ul>                                                                                                    |                       |
| Applicant must be enrolled in the Paramedic Emergency Medicine program.                                                                                                    |                       |

2. To apply for scholarships, log into AwardSpring using your CCSNH EasyLogin (SIS) email and password. Click the **Start Application** button to complete the general application.

| FOUNDATION<br>for New Hampshire Community Golleges |                   | Iclark@ad.ccsnh.edu 💌                        |
|----------------------------------------------------|-------------------|----------------------------------------------|
| Dashboard                                          | Welcome, Lisa     |                                              |
| 🛤 Scholarships                                     | 0% COMPLETE       | <b>1</b> Item requiring completion           |
| Application                                        | Start Application | <ul> <li>Rem requiring completion</li> </ul> |

Several tabs make up the application.

| FOUNDATION<br>for New Hampahire Community Colleges |                                                   | lclark@ad.ccsnh.edu ▼          |
|----------------------------------------------------|---------------------------------------------------|--------------------------------|
| Dashboard                                          | Application for L                                 |                                |
| Scholarships                                       | General Information<br>In Progress                | High School Attended           |
| Application                                        | Academic Information                              | Select an answer               |
|                                                    | Financial Information<br>Completed                | County of residence            |
|                                                    | Qualification Questions                           | Carroll                        |
|                                                    | Certification & Publicity<br>Release<br>Completed | Sullivan Other Office Use Only |

The application may include **Qualification Questions**, which require information from a third party (i.e., a letter of recommendation from an instructor).

Complete the requested information and click the **Send Request** button. The recommender will receive an email and provide the requested information directly in AwardSpring.

The request will sit in a pending state until the recommender completes it.

| Financial Information Completed Qualification Questions | Please use the form below to request a letter of recommendation from an instructor.                                                                                                    |
|---------------------------------------------------------|----------------------------------------------------------------------------------------------------|
| In Progress                                             | Recipient First Name                                                                                                    |
|                                                         | Jean-Luc                                                                                                    |
|                                                         | Recipient Last Name                                                                                                    |
|                                                         | Picard                                                                                                    |
|                                                         | Recipient Email                                                                                                    |
|                                                         | trichards@awardspring.com                                                                                                    |
|                                                         | Message to Recipient                                                                                                    |
|                                                         | B I U E E E E E E Ø<br>I am applying for scholarships through SpringSquad University.<br>This award requires a letter of recommendation which will help<br>the award committee review and score my application. Thank<br>you in advance for your assistance. |
|                                                         | Send Request                                                                                                    |

3. Once all tabs are marked complete, click the **Submit Application** button in the lower right corner.

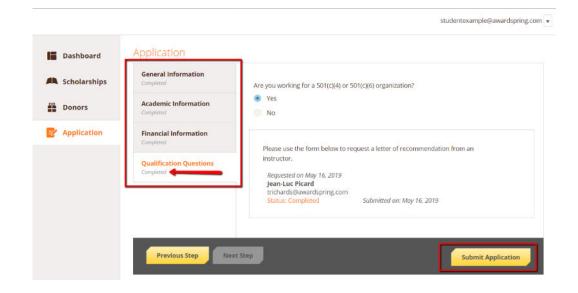

You will return to your **Dashboard**. To view the number of scholarships you are eligible for or have applied to, click on the **Scholarships** button.

## Scholarships

| Filter 💌                                                                                                    |                 |                    |         |
|----------------------------------------------------------------------------------------------------|-----------------|--------------------|---------|
| Scholarship Name 🗘                                                                                             | <u>Award</u> \$ | Deadline \$        | Status  |
| <b>Arts Scholarship</b><br>For students pursuing careers in the arts.                                          | N/A             | 🛗 Due May 16, 2019 | Applied |
| The FC Barcelona Football Scholarship<br>This scholarship is intended for a skilled footballer who wishes to j | N/A             | 🛗 Due May 16, 2019 | Applied |

Return to the **Dashboard.** You may be eligible for scholarships that require additional information. In the example below, the applicant qualifies for the Academic Scholarship, but follow-up information is needed. To provide the necessary responses and documentation, click the **Complete Follow-Up** button.

| 🔚 Dashboard    | Welcome, Traci                                                                                                    |                                    |
|----------------|----------------------------------------------------------------------------------------------------|------------------------------------|
| A Scholarships | You have some follow-up work to do.<br>Click "Complete Follow-Up" in the                                                | <b>1</b> Item requiring completion |
| Donors         | boxes below.                                                                                                    |                                    |
| Application    | Follow-Ups                                                                                                    |                                    |
|                | Academic Scholarship<br>You are eligible to apply but have some work to complete by<br>9/10/2021.<br>Complete Follow-Up |                                    |

4. After completing the Follow-Up item(s), click the **Submit Application** button. Continue this process until you have completed all Follow-Up items for the scholarships listed.

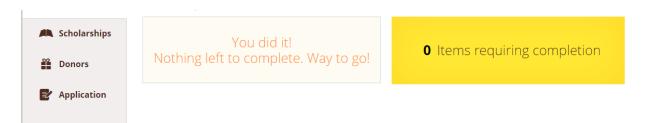

5. That's it! Scholarships are generally reviewed and awarded within three weeks of the application deadline. You will receive an email if you receive a scholarship. Return to the dashboard at any time to check on the status of your application(s).

If you have any questions, please get in touch with Lisa Clark at scholarships@ccsnh.edu.